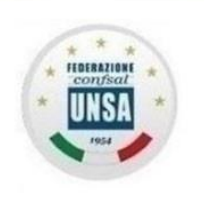

istero Interno

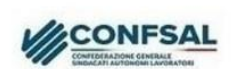

ORGOGLIOSI DI ESSERE AUTONOMI

Roma, 09 ottobre 2023 n.65/2023

**LA "LIQUIDAZIONE"**

# **Piccola guida sul calcolo e sulla tassazione – seconda parte**

## **2. Il TFR**

In premessa, riassumendo l'art. 2120 del Codice civile, abbiamo detto che "*il TFR è la somma corrisposta al lavoratore nel momento della cessazione, determinata dall'accantonamento, per ogni anno di servizio o frazione, di una quota della retribuzione complessiva divisa per 13,5, rivalutata poi di anno in anno con un indice ISTAT basato sull'andamento dei prezzi al consumo per le famiglie di operai ed impiegati*".

Si tratta quindi di una forma di retribuzione differita.

Vediamo le altre norme basilari:

\* L'articolo 3 ultimo comma della Legge n. 297/1982, che impone un contributo a favore del Fondo Pensioni, gravante sul lavoratore in ragione dello 0,50% della quota del TFR.

L'Accordo Quadro Nazionale (AQN) del 29/7/1999 in materia di TFR e di previdenza complementare per i dipendenti pubblici, che stabilisce le modalità di liquidazione del TFR sulla base di un accantonamento annuo del 6,91% calcolato sul 100% dello stipendio complessivo lordo.

Per inciso, questa percentuale del 6,91% deriva

da una semplice operazione aritmetica: è infatti il 100% dello stipendio utile utilizzato come base di calcolo, diviso per 13,5 (la frazione stabilita dall'articolo 2120 del Codice Civile), meno lo 0,50% della Legge n. 297/1982.

 $100 : 13,5 = 7,41; 7,41 - 0,50 = 6,91$ 

\* Decreto del Presidente del Consiglio dei Ministri 20 dicembre 1999 (Trattamento di fine rapporto e istituzione dei fondi pensione dei pubblici dipendenti), che stabilisce le caratteristiche del TFR "pubblico".

\* La circolare INPDAP n. 30 del 1° agosto 2002, che fissa due punti importanti:

- la retribuzione utile ai fini TFR: tutti gli emolumenti valutabili nella base di calcolo del TFS nonché le ulteriori voci retributive espressamente indicate nei contratti collettivi di

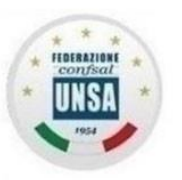

# istero Interno

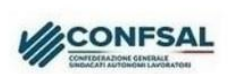

#### ORGOGLIOSI DI ESSERE AUTONOMI

comparto. Quindi la base di calcolo è la medesima del TFS, ma applicata al 100% anziché all'80%.

- i riscatti: poiché le norme del codice civile che regolano la liquidazione del TFR non prevedono l'istituto del riscatto (con un'unica eccezione per il personale in servizio a tempo determinato alla data del 30 maggio 2000), nessun periodo e/o servizio può essere riscattato ai fini del TFR.

In massima sintesi, il meccanismo del TFR è abbastanza semplice. Ogni anno, al 31/12:

1) si calcola una quota pari al 6,91% della *retribuzione utile* corrisposta nell'anno appena trascorso, che costituisce il relativo accantonamento;

2) si rivaluta il TFR maturato al 31/12 dell'anno precedente in base a una percentuale legata all'andamento dei prezzi al consumo per le famiglie di operai ed impiegati (il

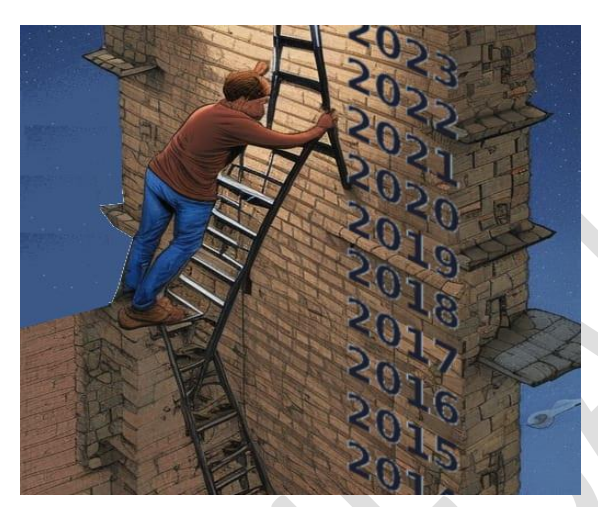

verranno percepite, e così via.

cosiddetto "Indice FOI" – Famiglie Operai e Impiegati).

La percentuale di rivalutazione annua è pari a 1,5 più il 75% dell'indice FOI.

3) sommando il nuovo accantonamento con il pregresso rivalutato si ottiene il valore del TFR aggiornato.

Al 31/12 dell'anno successivo, si provvederà a rivalutare questa cifra, e a sommarla all'accantonamento che sarà determinato in base alle retribuzioni che

Precisiamo che l'ISTAT pubblica gli indici "FOI" aggiornati a cadenza mensile, e quindi è possibile procedere in ogni momento alla rivalutazione del TFR: in caso di cessazione in corso d'anno verrà utilizzato l'ultimo indice mensile disponibile.

A differenza del TFS, che considera solo le retribuzioni dell'ultimo anno di servizio, il TFR è dunque legato al trattamento economico effettivamente corrisposto al dipendente nel corso di tutta la sua vita lavorativa.

Lasciamo ora la teoria per occuparci delle questioni pratiche.

Per conoscere il valore netto della nostra "liquidazione" abbiamo due strade:

- utilizzare il servizio presente sul portale dell'INPS, oppure

- calcolare pazientemente il valore lordo del TFR, e poi le imposte che verranno trattenute.

**Iniziamo dal sito INPS.**

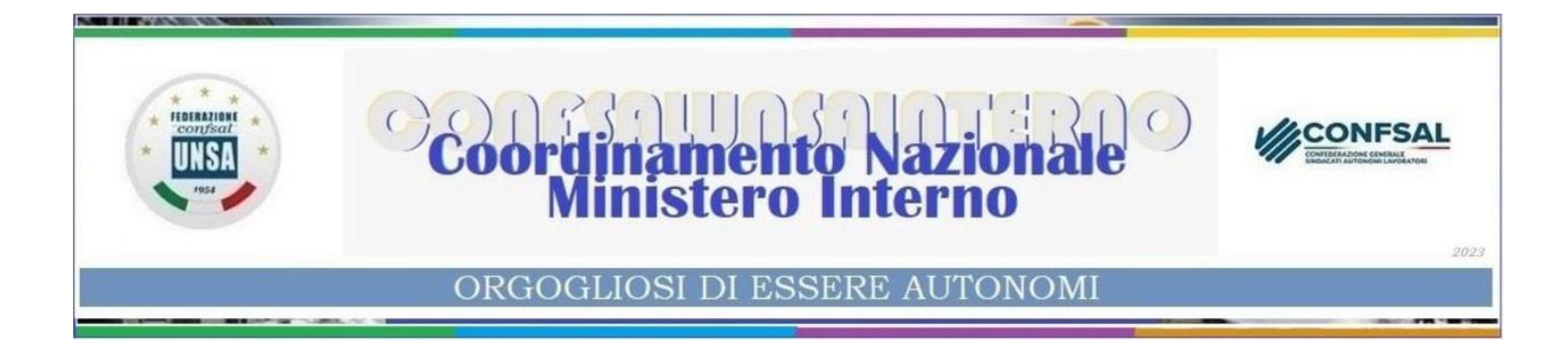

Diciamo subito che questo servizio, a detta dell'INPS, è "*attualmente ancora in fase sperimentale presso alcune sedi e con graduale estensione su tutto il territorio nazionale*". Quali sedi, non si sa… ma tentar non nuoce.

1) Entriamo nel sito INPS con le nostre credenziali (SPID, CIE o CNS) e nella casella di ricerca digitiamo "Cruscotto Accantonamenti TFR Dipendenti Pubblici":

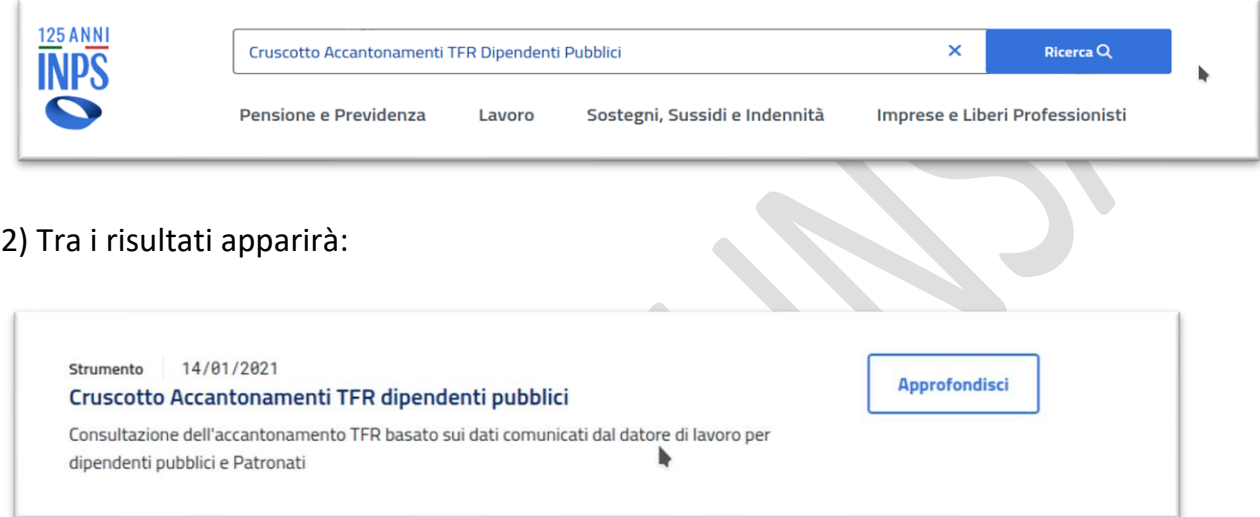

# Clicchiamo "Approfondisci".

3) Si apre la pagina descrittiva, che spiega:

## *Cos'è*

*Il "Cruscotto Accantonamenti TFR Dipendenti Pubblici" è il servizio che consente la consultazione del proprio accantonamento TFR, sulla base dei dati comunicati dall'ente datore di lavoro, attraverso le denunce mensili elaborate al momento della consultazione stessa.*

## *A chi è rivolto*

*Il servizio di consultazione è rivolto a tutti i cittadini dipendenti pubblici e ai Patronati in possesso di opportuna delega per la consultazione delle posizioni retributive del cittadino. Come funziona*

*Accedendo al servizio è possibile visualizzare l'elenco dei periodi retributivi recuperati dagli archivi di posizione assicurativa e il relativo dettaglio dei dati utili al calcolo del TFR. Per ogni singolo rapporto di lavoro il servizio restituirà l'importo lordo del TFR maturato alla data della consultazione, comprensivo di rivalutazione netta ai sensi dell'art. 2120 c.c..*

Proviamo a cliccare "Utilizza lo strumento"…

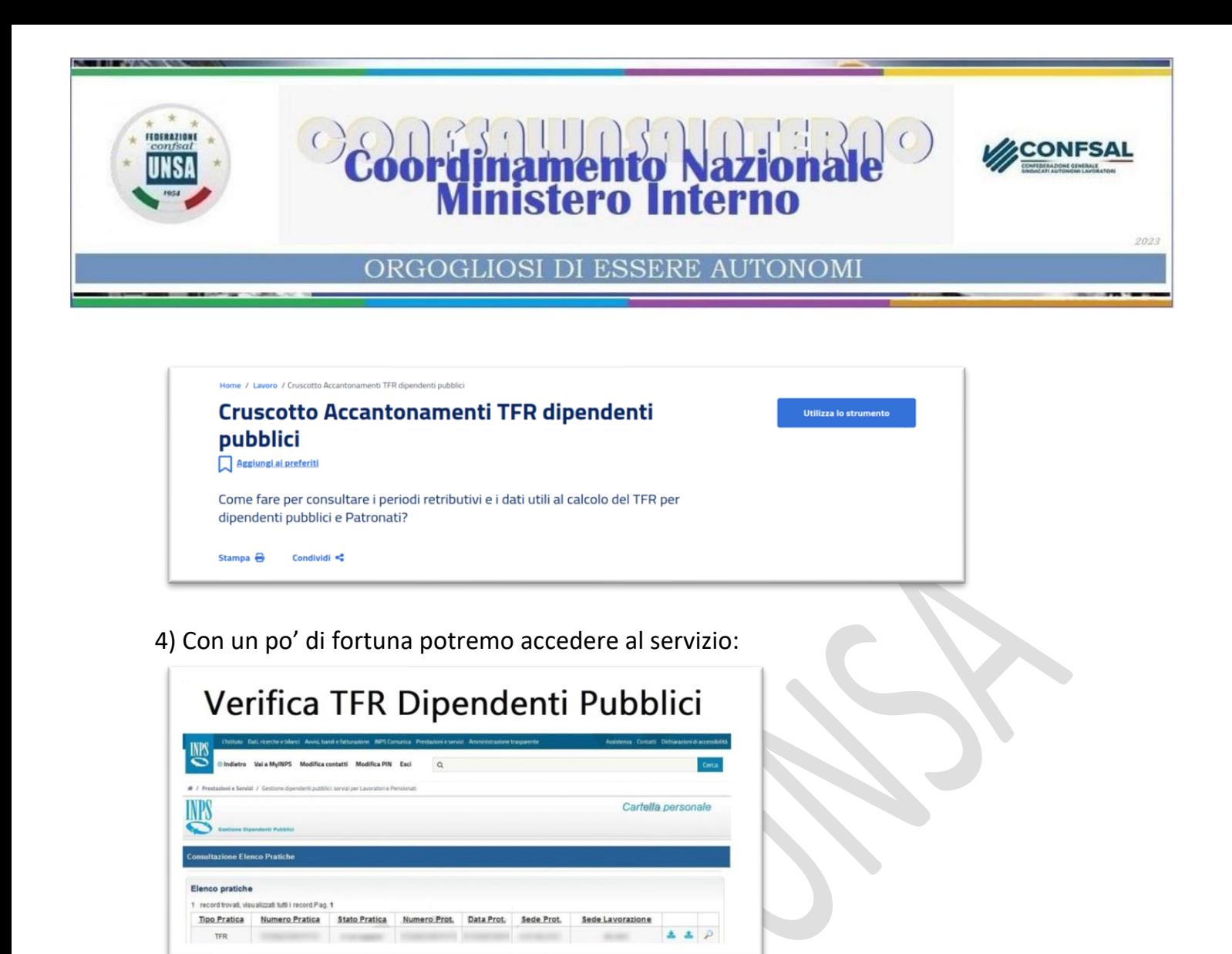

Clicchiamo sulla lente a destra e seguiamo le istruzioni... Potremo quindi visualizzare, scaricare o stampare il prospetto completo.

… se al contrario non siamo fortunati, ecco cosa esce...

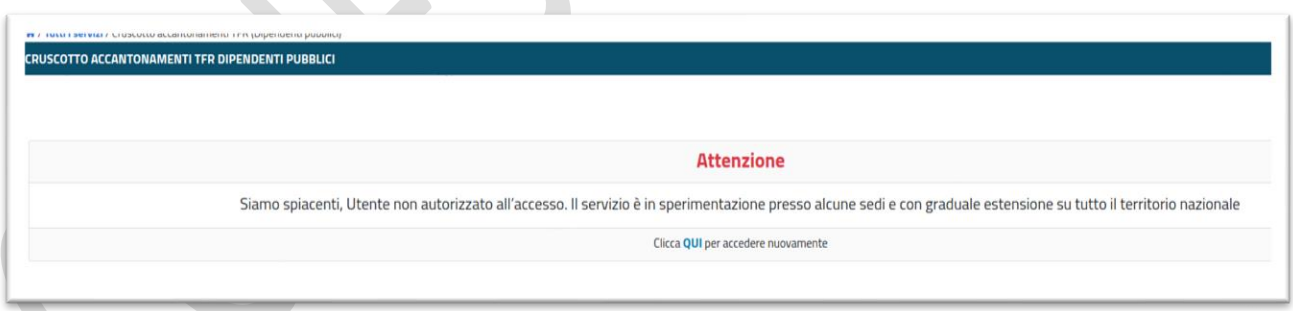

In questo caso, purtroppo, dovremo armarci di santa pazienza e procedere al calcolo manuale.

Nella prossima dispensa vedremo, carta, penna e calcolatrice alla mano, come operare.

Segreteria Nazionale - Ministero dell'interno Piazza del Viminale, 1 – 00184 Roma Tel. 0646536278 – 0645493187 email: nazionale@unsainterno.it – pec: unsainterno@pec.it sito web: www.confsalunsainterno.org